# **Required IPs and Ports for Secure Malware Analytics**

# **Contents**

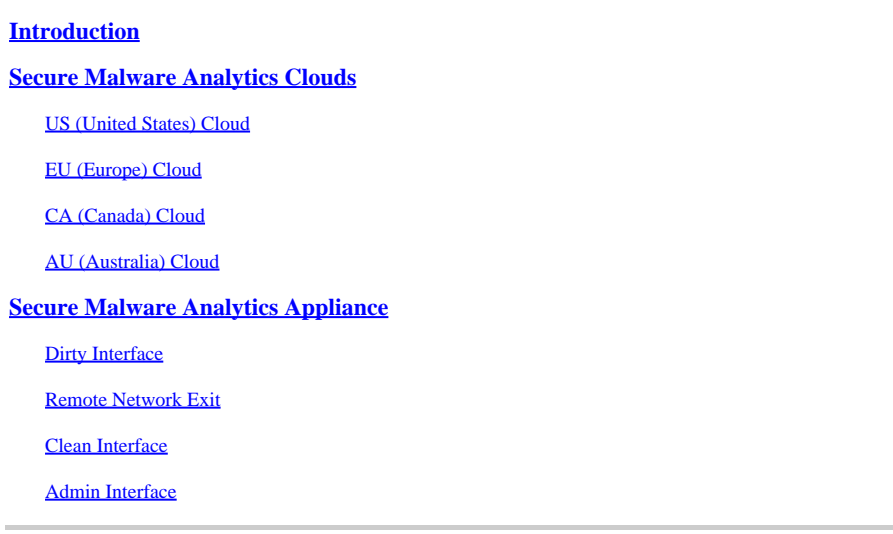

# <span id="page-0-0"></span>**Introduction**

This document outlines the essential network configurations you need to implement on your firewall to ensure seamless operation of Secure Malware Analytics.

<span id="page-0-1"></span>Contributed by Cisco TAC Engineers.

# **Secure Malware Analytics Clouds**

### <span id="page-0-2"></span>**US (United States) Cloud**

#### **Access URL:** <https://panacea.threatgrid.com>)

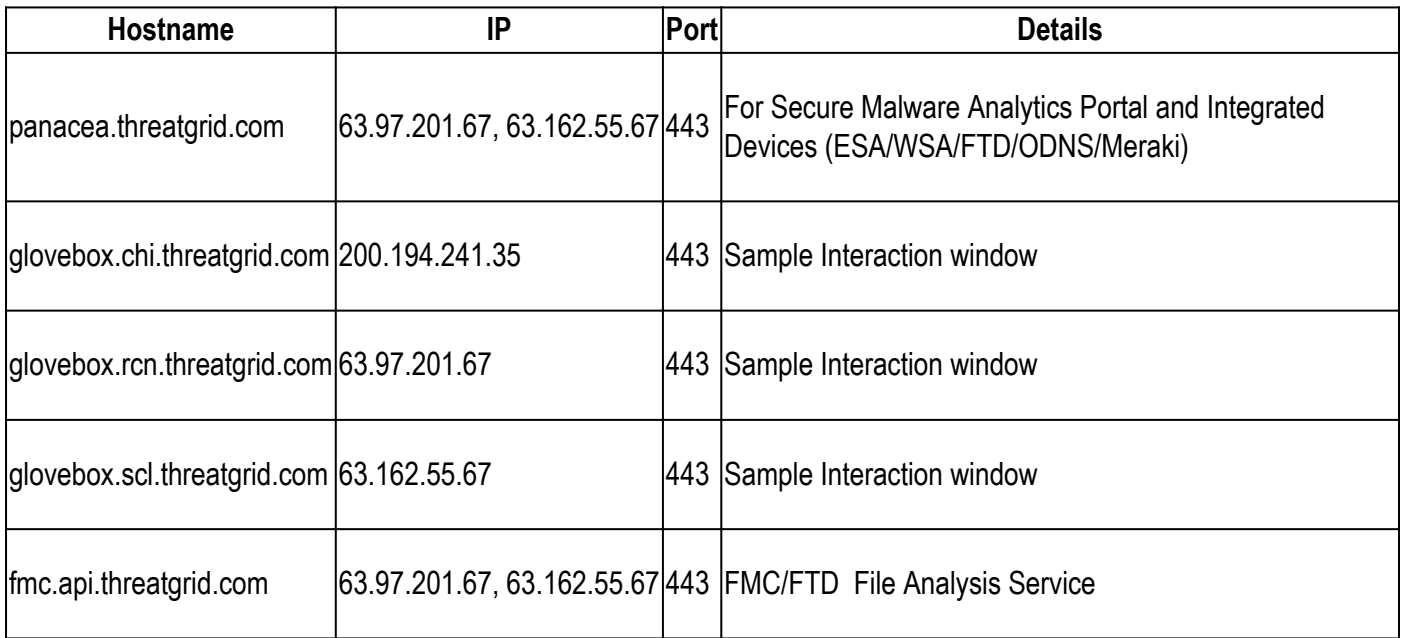

# <span id="page-1-0"></span>**EU (Europe) Cloud**

#### **Access URL:** <https://panacea.threatgrid.eu>

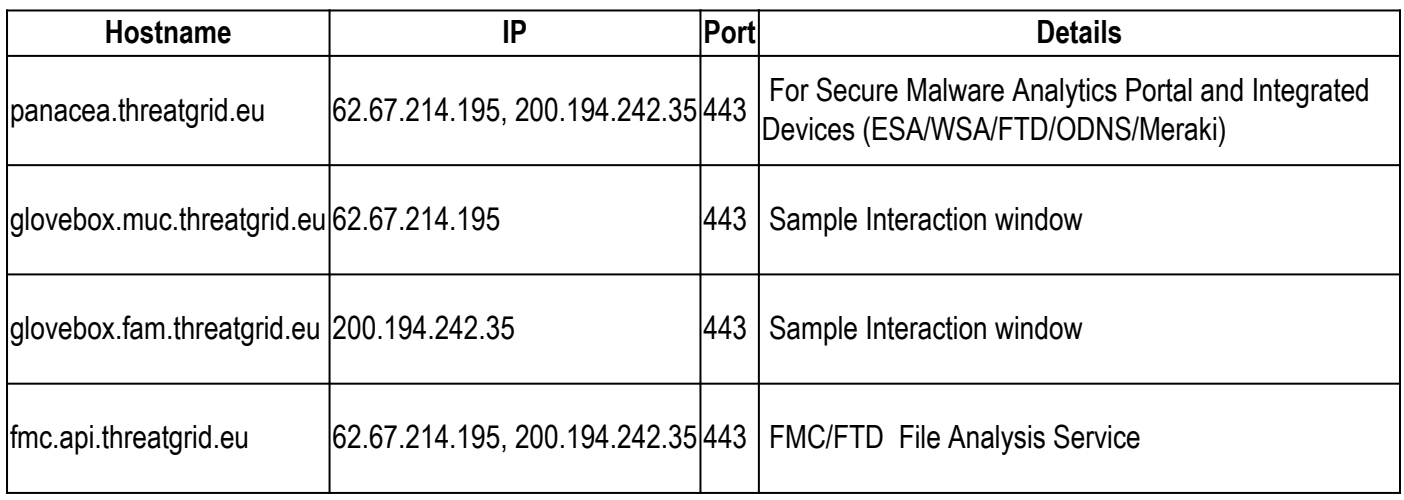

Old IP 89.167.128.132 has been retired, please update your firewall rules with above IPs.

# <span id="page-1-1"></span>**CA (Canada) Cloud**

#### **Access URL:**<https://panacea.threatgrid.ca>

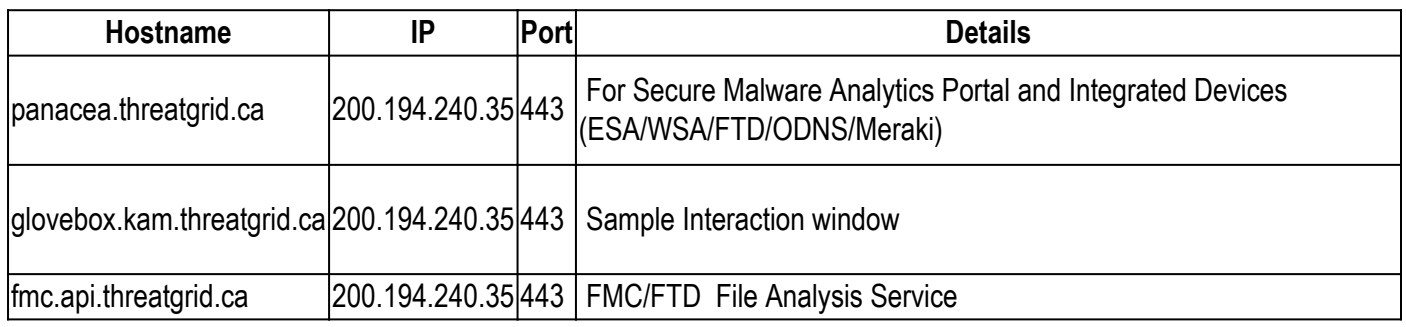

# <span id="page-1-2"></span>**AU (Australia) Cloud**

#### **Access URL:**[https://panacea.threatgrid.au](https://panacea.threatgrid.ca)

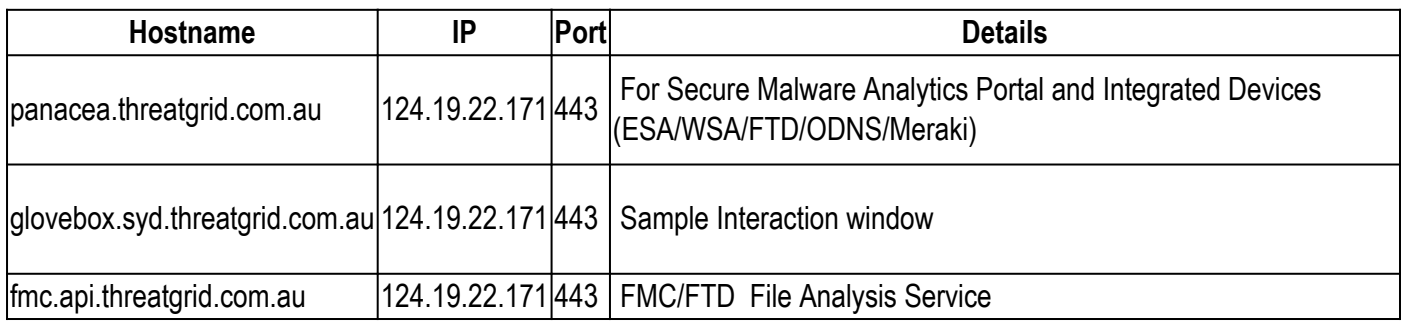

# <span id="page-1-3"></span>**Secure Malware Analytics Appliance**

The following are the recommended firewall rules per interface of the Secure Malware Analytics Appliance.

# <span id="page-1-4"></span>**Dirty Interface**

Used by VMs to communicate with the internet so that samples can resolve DNS and communicate with command and control (C&C) servers

#### **Allow:**

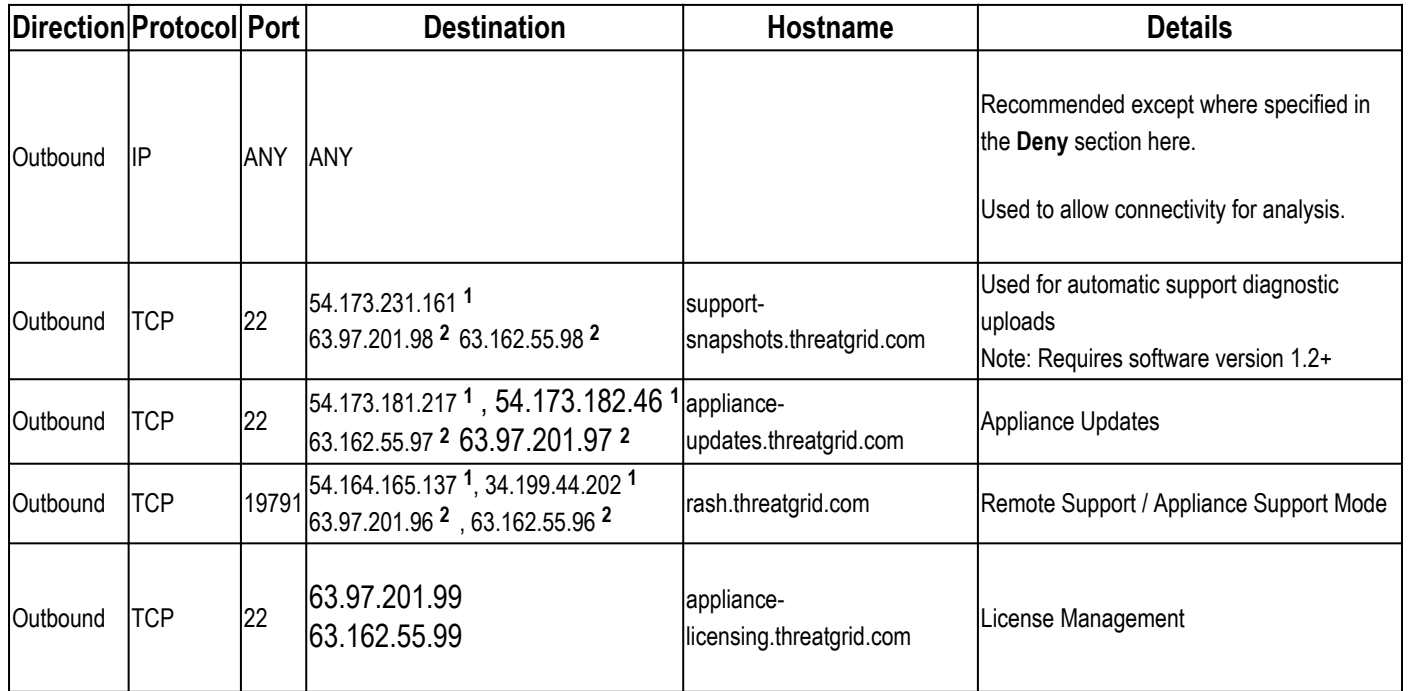

**<sup>1</sup>**These IPs will be disabled in the near future.

**<sup>2</sup>**These are the IPs that would replace the ones in **<sup>1</sup>** . We suggest adding both IPs until the communication about the IP changes is made in the near future.

### <span id="page-2-0"></span>**Remote Network Exit**

Used by the appliance to tunnel VM traffic to a remote exit formerly known as tg-tunnel.

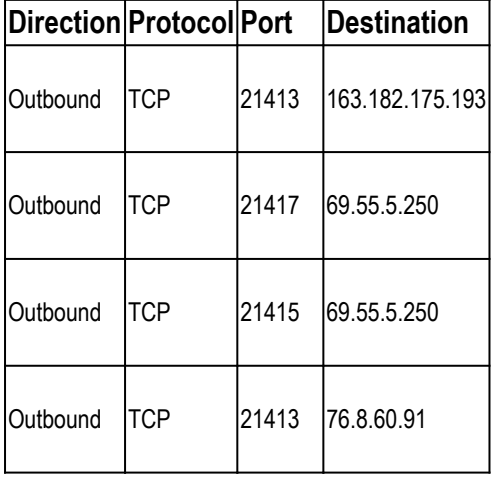

Note: Remote Exit 4.14.36.142 has been removed and is no longer in production. Ensure to have all IPs mentioned added to your firewall exception list.

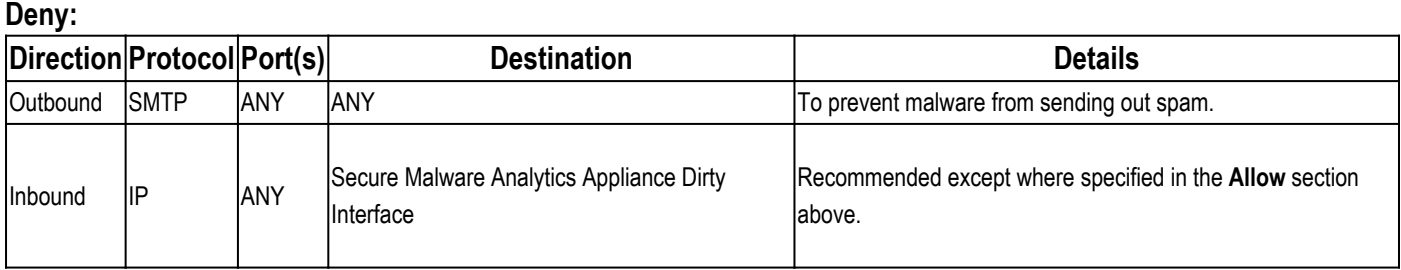

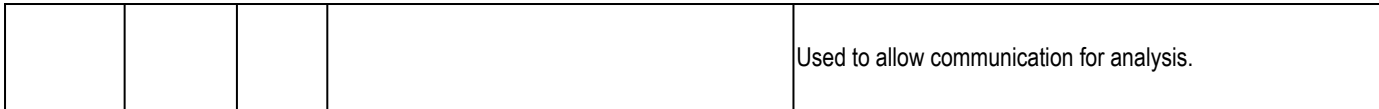

# <span id="page-3-0"></span>**Clean Interface**

Used by various connected services to submit samples as well as UI access for analysts. **Allow:**

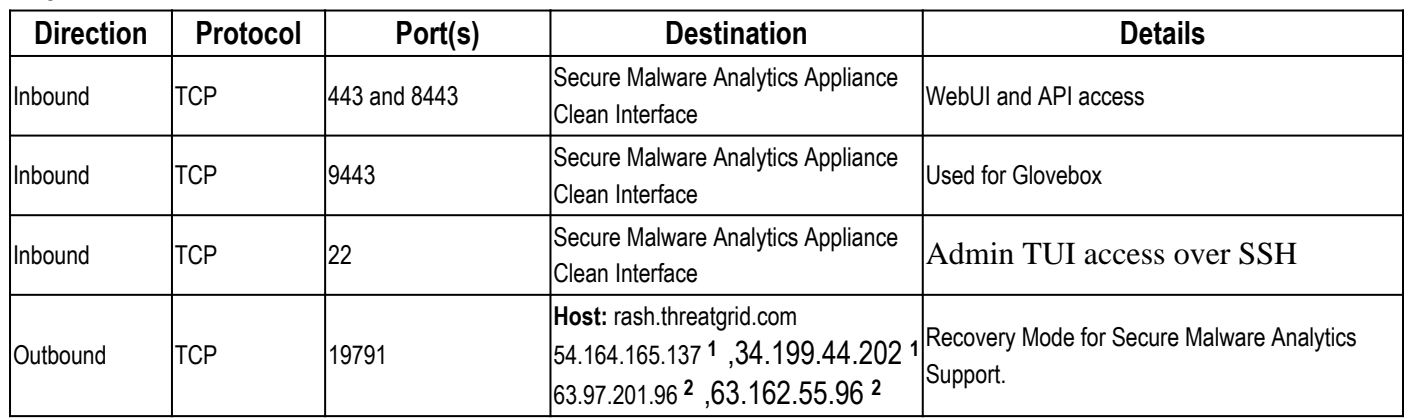

**<sup>1</sup>**These IPs will be disabled in the near future.

**<sup>2</sup>**These are the IPs that would replace the ones in **<sup>1</sup>** . We suggest adding both IPs until the communication about the IP changes is made in the near future.

# <span id="page-3-1"></span>**Admin Interface**

Access to the administration UI.

**Allow:**

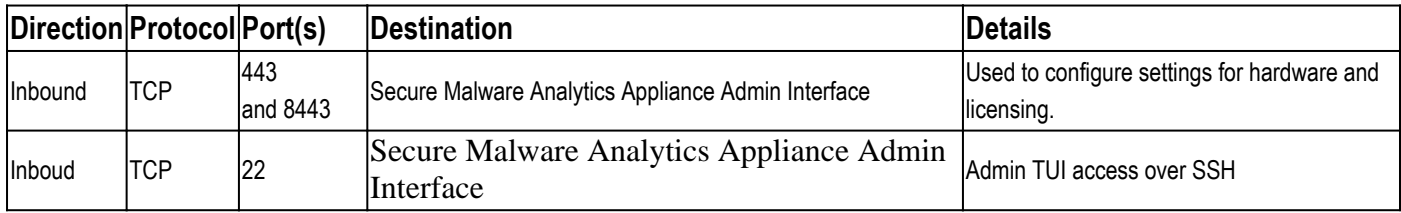